# Desktop Collection Skillsoft Course Catalog

We improve the performance of organizations by improving the performance of their people.

#### **DESKTOP SKILLS COURSEWARE**

## **DESKTOP COMPUTER SKILLS**

### **ADOBE**

#### Adobe Reader X

Adobe Reader X Course................................................at\_adre\_a01\_dt\_enus

#### Adobe AIR 3

Adobe Air 3 for Flash CS5.5 Developers Course................................................... at\_airr\_a01\_it\_enus

#### Adobe InDesign CS5

Adobe InDesign CS5: Fundamentals Course...................................................at\_idct\_a01\_it\_enus

#### Adobe Acrobat Pro X1

Adobe Acrobat Pro XI Fundamentals Course................................................ at\_adat\_a01\_dt\_enus

#### Adobe Captivate 7

Adobe Captivate 7 Fundamentals Course................................................ at\_capt\_a01\_dt\_enus Adobe Captivate 7 Editing Project Files Course................................................ at\_capt\_a02\_dt\_enus

#### Adobe Dreamweaver CC

Adobe Dreamweaver CC - Essentials Course................................................ at\_dcsc\_a01\_dt\_enus

#### Adobe Flash Professional CC

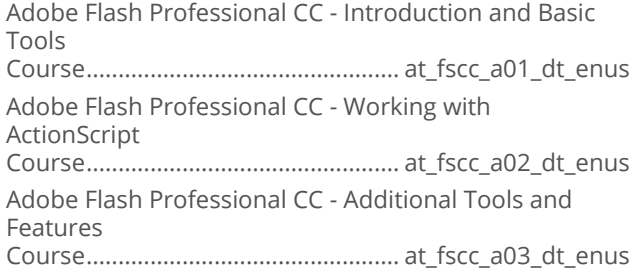

#### Adobe CC Overview New Features

Adobe CC Overview of New Features Course.................................................at\_nfcc\_a01\_dt\_enus

#### Adobe ColdFusion 10

Adobe ColdFusion 10 Fundamentals Course.................................................. at\_cfus\_a01\_it\_enus

#### Adobe Captivate 8 Fundamentals

Adobe Captivate 8: Getting Started Course................................................at\_adca\_a01\_dt\_enus Adobe Captivate 8: Media and Interactivity Course................................................at\_adca\_a02\_dt\_enus

## 

Adobe Acrobat DC Fundamentals Course................................................at\_aadc\_a01\_dt\_enus Working with Adobe Acrobat DC Course................................................at\_aadc\_a02\_dt\_enus

### **Adobe Dreamweaver CC**

Adobe Dreamweaver CC 2015 Fundamentals Course................................................at\_adcc\_a01\_dt\_enus Basic Coding with Adobe Dreamweaver CC 2015 Course................................................at\_adcc\_a02\_dt\_enus The Adobe Dreamweaver CC 2015 Interface Course................................................at\_adcc\_a03\_dt\_enus Adobe Dreamweaver CC 2015 Browsers and HTML Course................................................at\_adcc\_a04\_dt\_enus Adobe Dreamweaver CC 2015 Web Design Course................................................at\_adcc\_a05\_dt\_enus

### Adobe Flash Professional CC

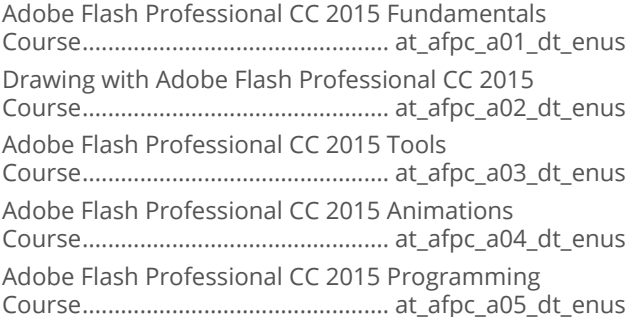

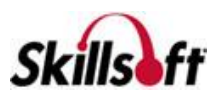

#### Adobe Illustrator CC

Adobe Illustrator CC 2015 Introduction and New Features Course................................................. at\_aicc\_a01\_dt\_enus Adobe Illustrator CC 2015 Fundamentals Course................................................. at\_aicc\_a02\_dt\_enus Drawing in Adobe Illustrator CC 2015 Course................................................. at\_aicc\_a03\_dt\_enus Working with Text in Adobe Illustrator CC 2015 Course................................................. at\_aicc\_a04\_dt\_enus Adobe Illustrator CC 2015 Tools Course................................................. at\_aicc\_a05\_dt\_enus Adobe Illustrator CC 2015 Working with the Pen Tools and Objects Course................................................. at\_aicc\_a06\_dt\_enus Adobe Illustrator CC 2015 Gradients and Bitmap Images Course................................................. at\_aicc\_a07\_dt\_enus Adobe Illustrator CC 2015 Advanced Tools and Effects Course................................................. at\_aicc\_a08\_dt\_enus

## Adobe InDesign CC

Adobe InDesign CC 2015 Fundamentals Course................................................ at\_aind\_a01\_dt\_enus Adobe InDesign CC 2015 Basic Navigation and Tools Course................................................ at\_aind\_a02\_dt\_enus Working with Images and Exporting Files in Adobe InDesign CC 2015 Course................................................ at\_aind\_a03\_dt\_enus Working with Objects and Editing Tools in Adobe InDesign CC 2015 Course................................................ at\_aind\_a04\_dt\_enus Working with Text in Adobe InDesign CC 2015 Course................................................ at\_aind\_a05\_dt\_enus Working with Pages in Adobe InDesign CC 2015 Course................................................ at\_aind\_a06\_dt\_enus

## Adobe Photoshop CC

Adobe Photoshop CC 2015 Basics Course............................................... at\_aphc\_a01\_dt\_enus Adobe Photoshop CC 2015: File Types and Color Editing Course............................................... at\_aphc\_a02\_dt\_enus Adobe Photoshop CC 2015: Selection Tools and **Techniques** Course............................................... at\_aphc\_a03\_dt\_enus Adobe Photoshop CC 2015: Layers and Type Course............................................... at\_aphc\_a04\_dt\_enus Adobe Photoshop CC 2015 Enhancement Tools and **Techniques** Course............................................... at\_aphc\_a05\_dt\_enus Adobe Photoshop CC 2015 Cloning and Editing Course............................................... at\_aphc\_a06\_dt\_enus Adobe Photoshop CC 2015 Paths and Techniques Course............................................... at\_aphc\_a07\_dt\_enus

## Adobe Premiere Elements 13

Adobe Premiere Elements 13 Essentials Course................................................ at\_prth\_a01\_dt\_enus

### Adobe Premiere Pro CC

Adobe Premiere Pro CC 2015 Fundamentals Course................................................at\_prpc\_a01\_dt\_enus Adobe Premiere Pro CC 2015 Panels and Effects Course................................................at\_prpc\_a02\_dt\_enus Adobe Premiere Pro CC 2015 Movies and Application Extensibility Course................................................at\_prpc\_a03\_dt\_enus

## Adobe Edge Animate CC

Adobe Edge Animate CC: Exploring the Interface Course.................................................at\_adea\_a01\_it\_enus Adobe Edge Animate CC: Creating and Animating Artwork Course.................................................at\_adea\_a02\_it\_enus Adobe Edge Animate CC: Importing Artwork, Text Animation and Typeface Properties Course.................................................at\_adea\_a03\_it\_enus Adobe Edge Animate CC: Transitions, Symbols, and Synchronizing Motion Course.................................................at\_adea\_a04\_it\_enus Adobe Edge Animate CC: Interactive Compositions Course.................................................at\_adea\_a05\_it\_enus Adobe Edge Animate CC: Publishing Compositions Course.................................................at\_adea\_a06\_it\_enus Adobe Edge Animate CC:Working with Video and Audio Course.................................................at\_adea\_a07\_it\_enus

## **DESKTOP COMPUTER SKILLS**

### **APPLE MAC OS X**

## Mac OS X Lion for End Users

Getting Started with Mac OS X Lion for End Users Course.............................................. ao\_ameu\_a01\_it\_enus Getting Organized with Mac OS X Lion Course.............................................. ao\_ameu\_a02\_it\_enus Using Mac OSX Lion to Interact with the World Course.............................................. ao\_ameu\_a03\_it\_enus Under the Hood with Mac OS X Lion Course.............................................. ao\_ameu\_a04\_it\_enus

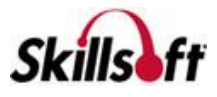

#### Getting Started with Mac OS X Yosemite

Introducing Mac OS X Yosemite Course..............................................ds\_maco\_a01\_dt\_enus Working with Mac OS X Yosemite Course..............................................ds\_maco\_a02\_dt\_enus

### **Mac OS X Yosemite Essentials**

#### Installing Mac OS X Yosemite

Course..............................................ds\_macp\_a01\_dt\_enus Managing and Configuring Mac OS X Yosemite Course..............................................ds\_macp\_a02\_dt\_enus Enhancing the User Experience in Mac OS X Yosemite Applications Course..............................................ds\_macp\_a03\_dt\_enus Collaborating and Communicating Using Mac OS X Yosemite Course..............................................ds\_macp\_a04\_dt\_enus

## **Users**

Mac OS X El Capitan First Look Course..............................................ds\_mosx\_a01\_dt\_enus

## **DESKTOP COMPUTER SKILLS**

## **APPLE SAFARIX**

## 

Getting Started with Safari

Course................................................id\_apsa\_a01\_dt\_enus

Up and Running with Safari 5.1

Course................................................id\_apsa\_a02\_dt\_enus

Sharing Content and Browsing the Web Privately and Securely using Safari Course................................................id\_apsa\_a03\_dt\_enus

## **DESKTOP COMPUTER** SKILLS

### **BEST PRACTICES FOR DESKTOP USERS**

## **THE IT Security for End Users**

IT Security for End Users: IT Security Fundamentals Course................................................ds\_sfeu\_a01\_dt\_enus IT Security for End Users: Using Corporate Devices Securely Course................................................ds\_sfeu\_a02\_dt\_enus IT Security for End Users: Secure Corporate Communications and Networking Course................................................ds\_sfeu\_a03\_dt\_enus

## **DESKTOP COMPUTER SKILLS**

## **MICROSOFT OFFICE 2016**

## Office 2016 First Look

Microsoft Office 2016: First Look Modern Productivity Course.............................................mo\_wnot\_a01\_dt\_enus Microsoft Office 2016: First Look Functionality and Collaboration Course.............................................mo\_wnot\_a02\_dt\_enus

#### Microsoft Office 2016: Beginning **PowerPoint**

Introduction to the PowerPoint 2016 Interface and Basic Tasks Course............................................mo\_bepw\_a01\_dt\_enus Modifying and Formatting Slides in PowerPoint 2016 Course............................................mo\_bepw\_a02\_dt\_enus Formatting Text Boxes and Working with Graphic Content in PowerPoint 2016 Course............................................mo\_bepw\_a03\_dt\_enus Working with Graphic, Audio, and Video Content in PowerPoint 2016 Course............................................mo\_bepw\_a04\_dt\_enus Constructing and Modifying Tables and Charts in PowerPoint 2016 Course............................................mo\_bepw\_a05\_dt\_enus

## Microsoft Office 2016: Beginning Word

Working with the Interface and Performing Basic Tasks in Word 2016 Course............................................mo\_bewo\_a01\_dt\_enus Formatting Text in Word 2016 Course............................................mo\_bewo\_a02\_dt\_enus Customizing Options and Using Document Views in Word 2016 Course............................................mo\_bewo\_a03\_dt\_enus Creating and Formatting Tables in Word 2016 Course............................................mo\_bewo\_a04\_dt\_enus Headers, Footers, Page Numbering, and Layout in Word 2016 Course............................................mo\_bewo\_a05\_dt\_enus Using the Navigation Pane and Creating Lists in Word 2016 Course............................................mo\_bewo\_a06\_dt\_enus

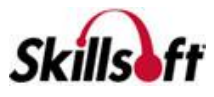

#### Microsoft Office 2016: Intermediate **PowerPoint**

Creating Photo Albums, Sections, Transitions, and Animations in PowerPoint 2016 Course.............................................mo\_inpw\_a01\_dt\_enus Using Hyperlinks, Actions, and Comments in PowerPoint 2016 Course.............................................mo\_inpw\_a02\_dt\_enus Using Slide Show Presentation Tools in PowerPoint 2016 Course.............................................mo\_inpw\_a03\_dt\_enus Customizing Proofing and Default Options in PowerPoint 2016 Course.............................................mo\_inpw\_a04\_dt\_enus Sharing and Protecting Presentations in PowerPoint 2016 Course.............................................mo\_inpw\_a05\_dt\_enus Exporting Presentations and Compressing Media in PowerPoint 2016 Course.............................................mo\_inpw\_a06\_dt\_enus

#### Microsoft Office 2016: Intermediate Word

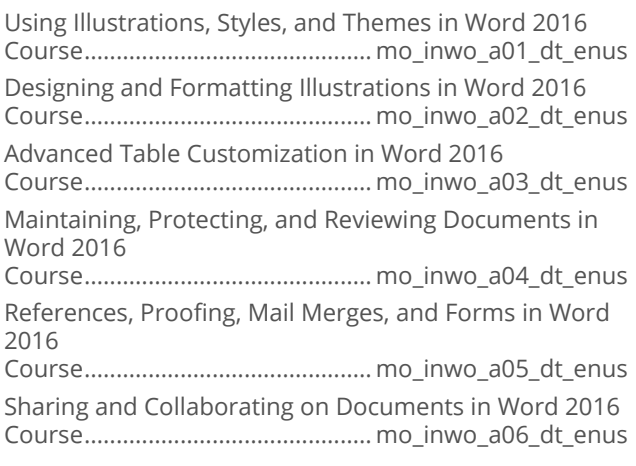

#### Microsoft Office 2016: Beginning Excel

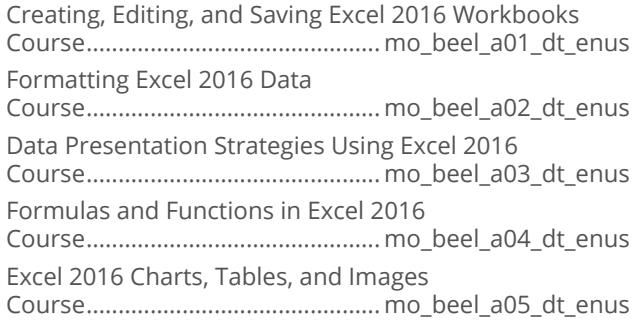

## Microsoft Office 2016: Intermediate Excel

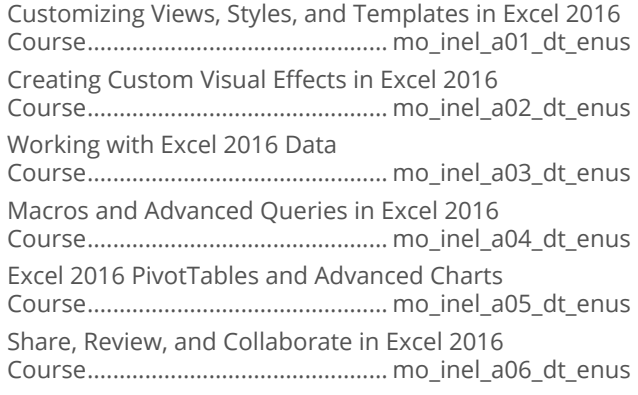

#### Microsoft Office 2016: Beginning Outlook

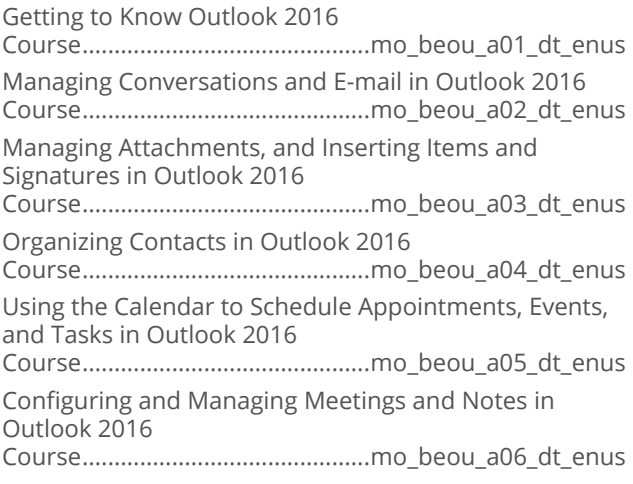

#### Microsoft Office 2016: Intermediate **Outlook**

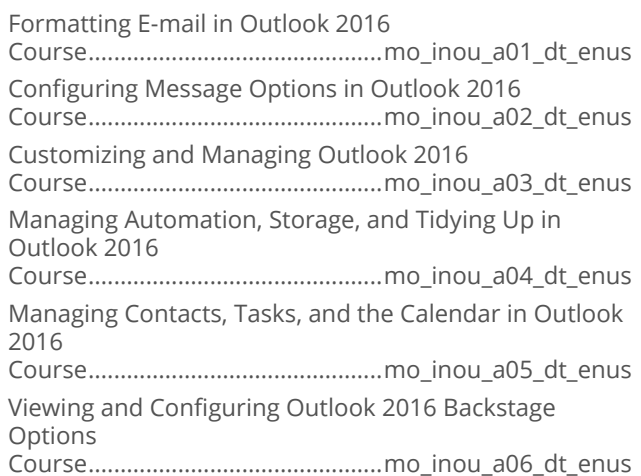

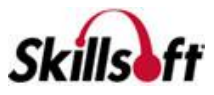

## Microsoft Office 2016: Advanced Excel

Microsoft Excel 2016 Advanced: Apps and What-if Analysis

Course............................................. mo\_adve\_a01\_dt\_enus Microsoft Excel 2016 Advanced: PowerPivot, Custom Formatting, Fills, and Forms

Course............................................. mo\_adve\_a02\_dt\_enus Microsoft Excel 2016 Advanced: Accessibility, Transforming Data, and Errors

Course............................................. mo\_adve\_a03\_dt\_enus

#### Microsoft Office 2016: Beginning Access

Introduction to the Access 2016 Interface, Database Management, and Tables Course............................................. mo\_beac\_a01\_dt\_enus Creating Relationships, Queries, Forms and Reports in Access 2016 Course............................................. mo\_beac\_a02\_dt\_enus

## 

Getting to Know Microsoft OneNote 2016 Course.............................................mo\_beon\_a01\_dt\_enus Working with Microsoft OneNote 2016 Course.............................................mo\_beon\_a02\_dt\_enus

### **Microsoft Office 2016: Beginning Project**

Getting Started with Project 2016

Course............................................. mo\_bepr\_a01\_dt\_enus Working with Tasks, Relationships, Constraints, and Milestones in Project 2016 Course............................................. mo\_bepr\_a02\_dt\_enus Managing Resources and Views in Project 2016 Course............................................. mo\_bepr\_a03\_dt\_enus Tracking, Managing, and Sharing Projects in Project 2016 Course............................................. mo\_bepr\_a04\_dt\_enus

### **Microsoft Office 2016: Beginning Visio**

Getting Started with Visio 2016 Course.............................................. mo\_bevi\_a01\_dt\_enus Creating and Managing Diagrams In Visio 2016 Course.............................................. mo\_bevi\_a02\_dt\_enus Designing and Enhancing Diagrams in Visio 2016 Course.............................................. mo\_bevi\_a03\_dt\_enus Collaborating, Evaluating, and Saving Diagrams in Visio 2016 Course.............................................. mo\_bevi\_a04\_dt\_enus

#### Microsoft Office 2016: SharePoint for End **Users**

Navigating, Customizing, Lists and Libraries in SharePoint 2016 Course.............................................mo\_sheu\_a01\_dt\_enus Managing Libraries and Lists in SharePoint 2016 Course.............................................mo\_sheu\_a02\_dt\_enus Document Sets, Alerts, Site Pages, and Web Parts in SharePoint 2016 Course.............................................mo\_sheu\_a03\_dt\_enus Social Networking and Collaboration in SharePoint 2016 Course.............................................mo\_sheu\_a04\_dt\_enus Tags, Notes, Community Sites, and Search in SharePoint 2016 Course.............................................mo\_sheu\_a05\_dt\_enus Content Types, Workflows, Calendar, and Office Applications in SharePoint 2016 Course.............................................mo\_sheu\_a06\_dt\_enus

### Microsoft Office 2016: New Features

New and Improved Features in Office 2016, Word and **Outlook** Course............................................ mo\_monf\_a01\_dt\_enus Features in Office 2016, PowerPoint, Excel, Visio, Project and Access, OneNote Course............................................ mo\_monf\_a02\_dt\_enus

#### Microsoft Office 2016: PowerPoint Best **Practices**

Designing Effective PowerPoint Presentations Course............................................mo\_bppw\_a01\_dt\_enus Using Slide Masters and Slide Elements to Optimize Impact Course............................................mo\_bppw\_a02\_dt\_enus

## **DESKTOP COMPUTER SKILLS**

## **MICROSOFT OFFICE 2013**

#### Microsoft Office 2013: Beginning Word

Performing Basic Tasks in Word 2013 Course............................................mo\_bgwo\_a01\_dt\_enus Editing and Formatting in Word 2013 Course............................................mo\_bgwo\_a02\_dt\_enus Structuring a Document in Word 2013 Course............................................mo\_bgwo\_a03\_dt\_enus Adding Lists and Objects in Word 2013 Course............................................mo\_bgwo\_a04\_dt\_enus

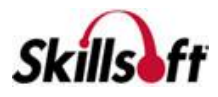

Using Tables in Word 2013 Course............................................mo\_bgwo\_a05\_dt\_enus

### **Microsoft Office 2013: Beginning Access**

Creating and Populating a Database in Access 2013 Course............................................. mo\_bgas\_a01\_dt\_enus Modifying Tables in Access 2013 Course............................................. mo\_bgas\_a02\_dt\_enus Creating and Modifying Queries in Access 2013 Course............................................. mo\_bgas\_a03\_dt\_enus Creating and Modifying Forms in Access 2013 Course............................................. mo\_bgas\_a04\_dt\_enus Creating and Modifying Reports in Access 2013 Course............................................. mo\_bgas\_a05\_dt\_enus

#### Microsoft Project 2013

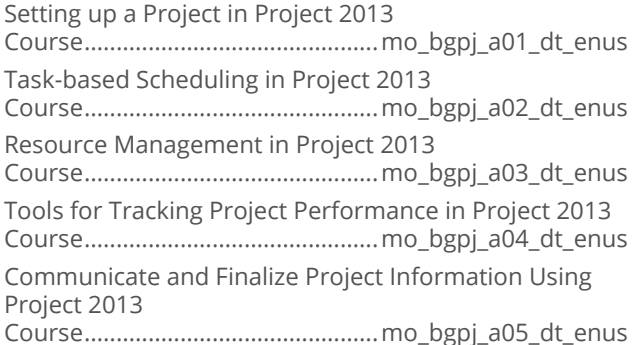

### **Microsoft Office 2013: Advanced Outlook**

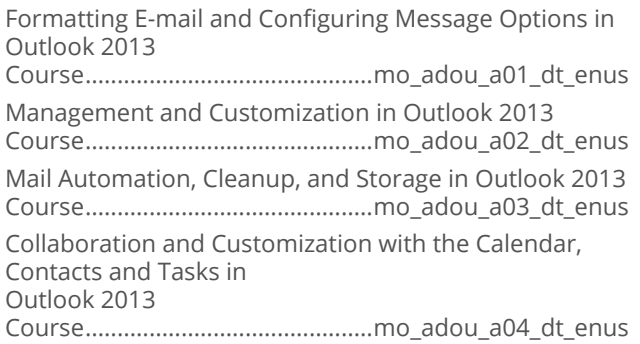

### Microsoft Office 2013: Power User Excel

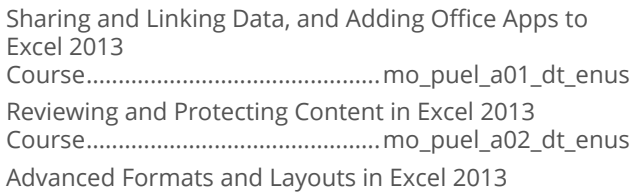

```
Course..............................................mo_puel_a03_dt_enus
```
Advanced Formulas and Functions in Excel 2013 Course..............................................mo\_puel\_a04\_dt\_enus Using Financial Functions and What-If Analysis in Excel 2013 Course..............................................mo\_puel\_a05\_dt\_enus Using PivotTables, PivotCharts, and Advanced Charts in Excel 2013 Course..............................................mo\_puel\_a06\_dt\_enus

#### Microsoft Office 2013: SharePoint for **Power Users**

Configuring Pages, Sites, and Content in SharePoint 2013 Course.............................................mo\_sppu\_a01\_dt\_enus Configuring Lists, Libraries, E-mail, and Announcements in SharePoint 2013 Course.............................................mo\_sppu\_a02\_dt\_enus Managing Templates, Views, and Versioning in SharePoint 2013 Course.............................................mo\_sppu\_a03\_dt\_enus Managing Web Parts, Users, and Groups in SharePoint 2013 Course.............................................mo\_sppu\_a04\_dt\_enus Using and Configuring Search in SharePoint 2013 Course.............................................mo\_sppu\_a05\_dt\_enus Workflows, Collaboration, and Analysis in SharePoint 2013 Course.............................................mo\_sppu\_a06\_dt\_enus

### Microsoft Office 2013: Advanced Excel

Creating and Customizing Visual Elements in Excel 2013 Course.............................................. mo\_adel\_a01\_dt\_enus Customizing Options and Views in Excel 2013 Course.............................................. mo\_adel\_a02\_dt\_enus Manipulating Data in Excel 2013 Course.............................................. mo\_adel\_a03\_dt\_enus Data Search, Data Validation, and Macros in Excel 2013 Course.............................................. mo\_adel\_a04\_dt\_enus

#### Microsoft Office 2013: Advanced **PowerPoint**

Advanced Slide Shows Tools in PowerPoint 2013 Course............................................mo\_adpw\_a01\_dt\_enus Sharing, Printing, Protecting and Delivery Presentations In PowerPoint 2013 Course............................................mo\_adpw\_a02\_dt\_enus

## Microsoft Office 2013: Advanced Word

Advanced Formatting in Word 2013 Course............................................mo\_adwo\_a01\_dt\_enus

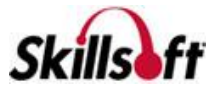

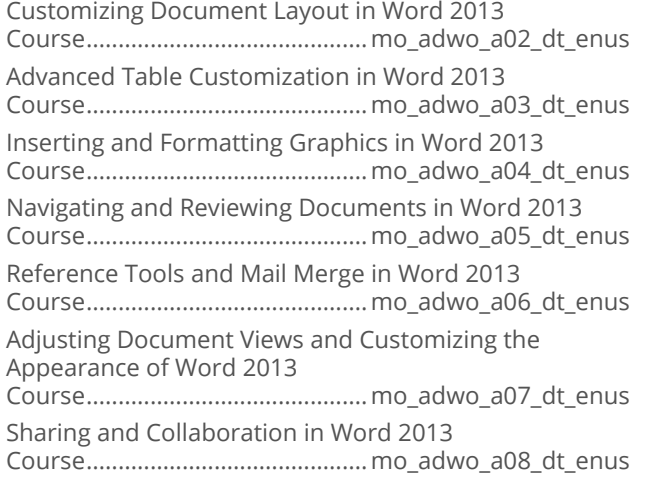

### Microsoft Office 2013: Beginning Excel

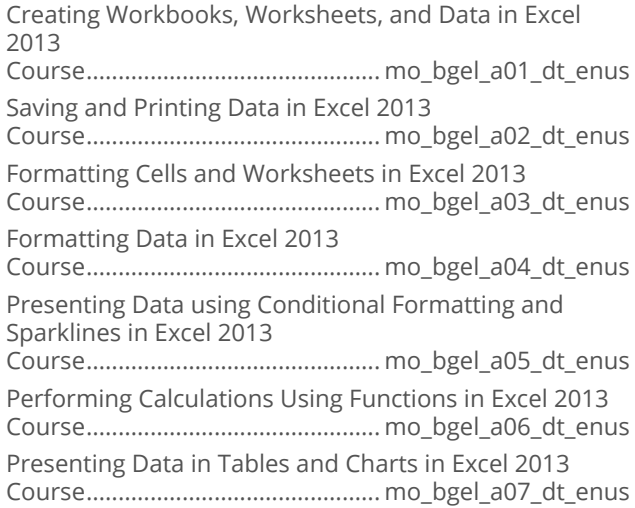

## Microsoft Office 2013: Beginning Outlook

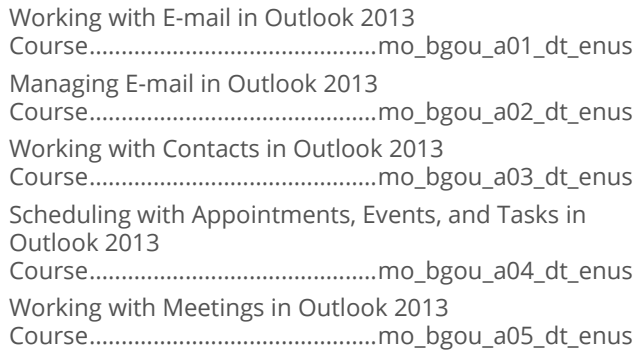

#### Microsoft Office 2013: Beginning **PowerPoint**

Creating Presentations in PowerPoint 2013 Course............................................mo\_bgpw\_a01\_dt\_enus

Enhancing PowerPoint 2013 Presentations Course............................................mo\_bgpw\_a02\_dt\_enus Animations and Media in PowerPoint 2013 Course............................................mo\_bgpw\_a03\_dt\_enus Finalizing a PowerPoint 2013 Presentation Course............................................mo\_bgpw\_a04\_dt\_enus

### Microsoft Office 2013: SharePoint for End **Users**

Navigating, Lists, Libraries, Alerts, and Document Sets in SharePoint 2013 Course.............................................mo\_speu\_a01\_dt\_enus My Site and Social Features in SharePoint 2013 Course.............................................mo\_speu\_a02\_dt\_enus Community Sites, Search, and Office Integration in SharePoint 2013 Course.............................................mo\_speu\_a03\_dt\_enus

## Microsoft OneNote 2013

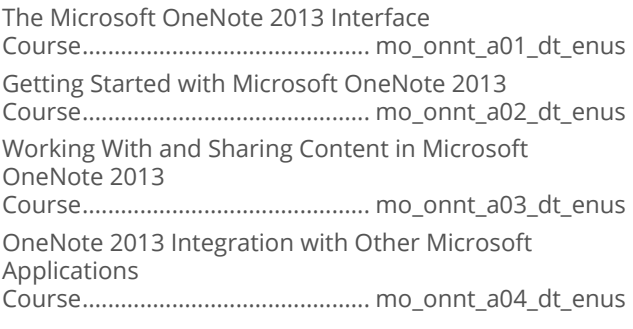

## Microsoft Lync 2013

Microsoft Lync 2013 Course.............................................. mo\_lynd\_a01\_dt\_enus

## Skype for Business

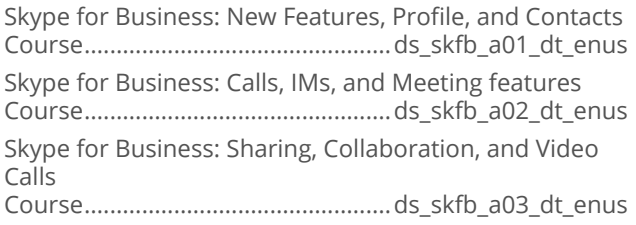

### Managing Projects with Microsoft Project 2013

Setting Up a Project in Microsoft Project 2013 Course............................................. mo\_prbe\_a01\_dt\_enus

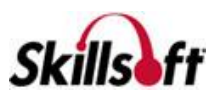

Creating a Task-Based Schedule in Microsoft Project 2013 Course............................................. mo\_prbe\_a02\_dt\_enus

Managing Resources and Assignments in Microsoft Project 2013

Course............................................. mo\_prbe\_a03\_dt\_enus Tracking and Analyzing Projects Using Microsoft Project 2013

Course............................................. mo\_prbe\_a04\_dt\_enus

Communicating Project Information Using Microsoft Project 2013

Course............................................. mo\_prbe\_a05\_dt\_enus

## **DESKTOP COMPUTER** SKILLS

## **MICROSOFT OFFICE 2010**

Office 2010 New Core Features

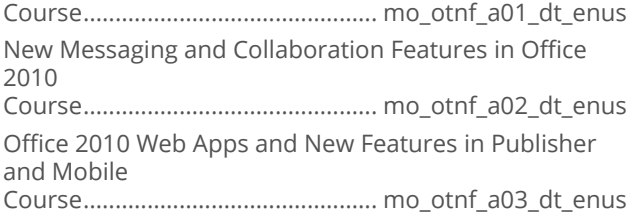

#### **Microsoft Office 2010 New Features for Users Migrating from Office 2003**

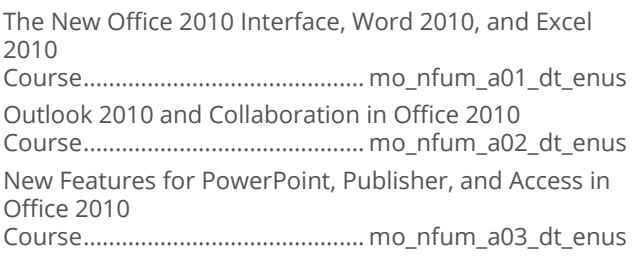

## Microsoft Office 2010: Beginning Word

Getting Started with Word 2010 Course.............................................mo\_bwrd\_a01\_dt\_enus Formatting and Working with Text in Word 2010 Course.............................................mo\_bwrd\_a02\_dt\_enus Organizing and Arranging Text in Word 2010 Course.............................................mo\_bwrd\_a03\_dt\_enus Moving Around in Word 2010 Course.............................................mo\_bwrd\_a04\_dt\_enus Structuring Word 2010 Documents Course.............................................mo\_bwrd\_a05\_dt\_enus

Reviewing Documents in Word 2010 Course.............................................mo\_bwrd\_a06\_dt\_enus Saving, Sharing, and Printing in Word 2010 Course.............................................mo\_bwrd\_a07\_dt\_enus Customizing the Behavior and Appearance of Word 2010 Course.............................................mo\_bwrd\_a08\_dt\_enus Drawing and Inserting Graphics in Word 2010 Course.............................................mo\_bwrd\_a09\_dt\_enus

#### **Microsoft SharePoint 2010: New Features** for End Users

SharePoint 2010 New Features for End Users Course.............................................mo\_nspe\_a01\_dt\_enus

## Microsoft SharePoint 2010 for End Users

Getting Started with SharePoint 2010 Course.............................................mo\_ospe\_a01\_dt\_enus Using SharePoint 2010 with Office 2010 Course.............................................mo\_ospe\_a02\_dt\_enus

#### Microsoft SharePoint 2010: New Features for Power Users

Microsoft SharePoint 2010: New Features for Power Users Course.............................................mo\_nspp\_a01\_dt\_enus

#### Microsoft SharePoint 2010 for Power **Users**

Managing SharePoint 2010 Sites, Lists, and Libraries Course.............................................mo\_ospp\_a01\_dt\_enus Managing SharePoint 2010 Pages and Components Course.............................................mo\_ospp\_a02\_dt\_enus SharePoint 2010 Security and Business Intelligence Course.............................................mo\_ospp\_a03\_dt\_enus

## Microsoft Office 2010: Beginning Excel

Getting Started with Excel 2010 Course.............................................. mo\_bexl\_a01\_dt\_enus Applying Basic Data Formatting in Excel 2010 Course.............................................. mo\_bexl\_a02\_dt\_enus Moving and Getting Around in Excel 2010 Course.............................................. mo\_bexl\_a03\_dt\_enus Moving Data and Modifying Worksheets in Excel 2010

Course.............................................. mo\_bexl\_a04\_dt\_enus Saving, Sending, and Printing Excel 2010 Workbooks

Course.............................................. mo\_bexl\_a05\_dt\_enus

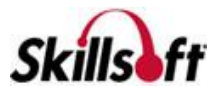

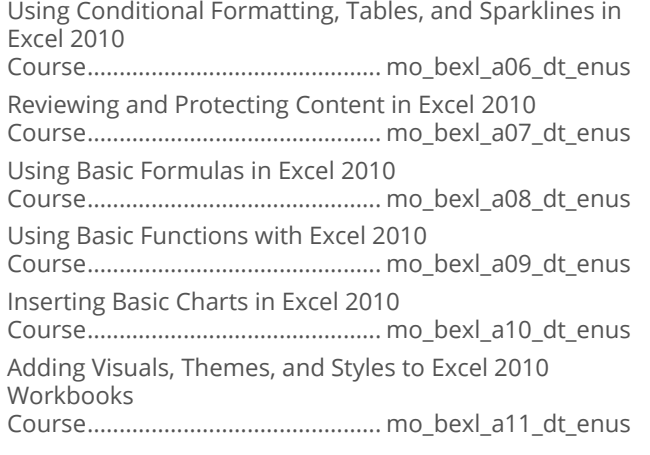

## Microsoft Office 2010: Beginning Outlook

Getting Started with Outlook 2010 Course............................................. mo\_bout\_a01\_dt\_enus Managing Conversations and Organizing E-mail in Outlook 2010 Course............................................. mo\_bout\_a02\_dt\_enus Managing Attachments, Graphics, Signatures, and Autoreplies in Outlook 2010 Course............................................. mo\_bout\_a03\_dt\_enus Using the Calendar for Appointments, Events, and Meetings in Outlook 2010 Course............................................. mo\_bout\_a04\_dt\_enus Managing Meetings and Customizing the Calendar in Outlook 2010 Course............................................. mo\_bout\_a05\_dt\_enus Outlook 2010 Social Connector and Messaging Course............................................. mo\_bout\_a06\_dt\_enus Working with Contacts in Outlook 2010 Course............................................. mo\_bout\_a07\_dt\_enus Using the Tasks, Notes, and Journal Features in Outlook 2010 Course............................................. mo\_bout\_a08\_dt\_enus

### Microsoft Office 2010: Advanced Word

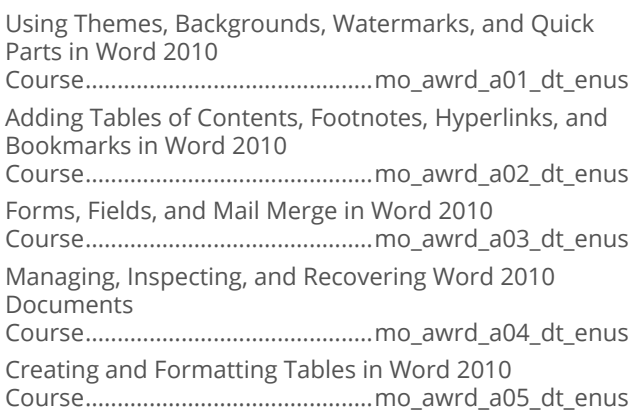

Manipulating Tables in Word 2010 Course.............................................mo\_awrd\_a06\_dt\_enus Embedding Charts and Tables into Word 2010 Course.............................................mo\_awrd\_a07\_dt\_enus

### Microsoft Office 2010: Advanced Excel

Customizing Visual Elements in Excel 2010 Course.............................................. mo\_aexl\_a01\_dt\_enus Workbook Settings, Conditional Formatting, and Number Formats in Excel 2010 Course.............................................. mo\_aexl\_a02\_dt\_enus Organizing Data and Objects in Excel 2010 Course.............................................. mo\_aexl\_a03\_dt\_enus Verifying Excel 2010 Data and Formulas Course.............................................. mo\_aexl\_a04\_dt\_enus Automating Excel 2010 Tasks Using Macros Course.............................................. mo\_aexl\_a05\_dt\_enus Analyzing Data with What-if Analysis in Excel 2010 Course.............................................. mo\_aexl\_a06\_dt\_enus PivotTables and PivotCharts in Excel 2010 Course.............................................. mo\_aexl\_a07\_dt\_enus PivotTable Filters, Calculations, and PowerPivot Course.............................................. mo\_aexl\_a08\_dt\_enus

## Microsoft Office 2010: Advanced Outlook

Formatting E-mail and Configuring Message Options in Outlook 2010 Course..............................................mo\_aout\_a01\_dt\_enus Customizing Outlook 2010 and Managing Accounts Course..............................................mo\_aout\_a02\_dt\_enus Managing E-mail with Rules, Automatic Replies, and Alerts in Outlook 2010 Course..............................................mo\_aout\_a03\_dt\_enus Working with Files and Folders and Using Search and RSS Feeds in Outlook 2010 Course..............................................mo\_aout\_a04\_dt\_enus Data Files, Archiving, and Send/Receive Groups in Outlook 2010 Course..............................................mo\_aout\_a05\_dt\_enus Implementing Security with Outlook 2010 Course..............................................mo\_aout\_a06\_dt\_enus Accessing Exchange Remotely and Using Forms in Outlook 2010 Course..............................................mo\_aout\_a07\_dt\_enus

#### Microsoft Office 2010: Beginning **PowerPoint**

Getting Started with PowerPoint 2010 Course............................................. mo\_bppt\_a01\_dt\_enus Visually Enhancing PowerPoint 2010 Presentations Course............................................. mo\_bppt\_a02\_dt\_enus

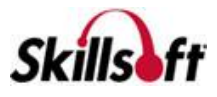

Adding Images to Presentations in PowerPoint 2010 Course............................................. mo\_bppt\_a03\_dt\_enus Using Multimedia and Animations in PowerPoint 2010 Course............................................. mo\_bppt\_a04\_dt\_enus

#### Microsoft Office 2010: Advanced **PowerPoint**

Using Advanced Slide Show Tools in PowerPoint 2010 Course..............................................mo\_appt\_a01\_dt\_enus Collaborating and Sharing Presentations in PowerPoint 2010 Course..............................................mo\_appt\_a02\_dt\_enus

### **Microsoft Office 2010: Beginning Access**

Getting Started with Access 2010

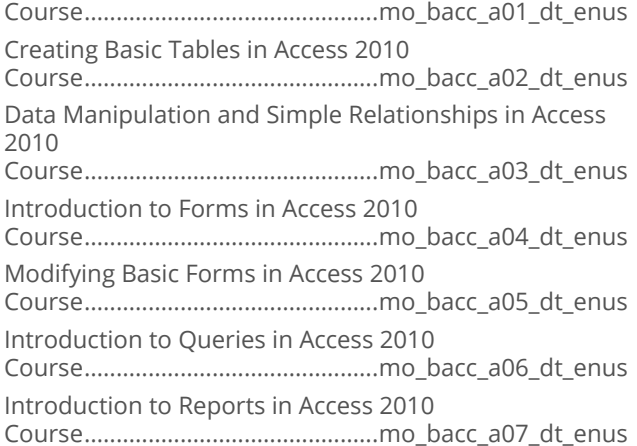

## Microsoft Office 2010: Beginning Project

Introduction to Project Management using Project 2010 Course.............................................. mo\_bprj\_a01\_dt\_enus Introduction to Project 2010 Course.............................................. mo\_bprj\_a02\_dt\_enus Initializing a Project with Project 2010 Course.............................................. mo\_bprj\_a03\_dt\_enus Defining Project Properties in Project 2010 Course.............................................. mo\_bprj\_a04\_dt\_enus Building a Schedule with Project 2010 Course.............................................. mo\_bprj\_a05\_dt\_enus Creating Resources in Project 2010 Course.............................................. mo\_bprj\_a06\_dt\_enus Managing Resource Assignments with Project 2010 Course.............................................. mo\_bprj\_a07\_dt\_enus Monitoring Schedule Performance with Project 2010 Course.............................................. mo\_bprj\_a08\_dt\_enus Communicating Project Information with Project 2010 Course.............................................. mo\_bprj\_a09\_dt\_enus

## Microsoft Office 2010: Advanced Access

Advanced Importing and Exporting with Access 2010 Course..............................................mo\_aacc\_a01\_dt\_enus PivotTables and PivotCharts in Access 2010 Course..............................................mo\_aacc\_a02\_dt\_enus Retrieving, Validating, and Attaching Data in Access 2010 Course..............................................mo\_aacc\_a03\_dt\_enus Subforms, Subreports, and Conditional Formatting in Access 2010 Course..............................................mo\_aacc\_a04\_dt\_enus Joins, SQL, and Action Queries in Access 2010 Course..............................................mo\_aacc\_a05\_dt\_enus Using Access 2010 with SharePoint and Access Services Course..............................................mo\_aacc\_a06\_dt\_enus Access 2010 Macros and VBA Course..............................................mo\_aacc\_a07\_dt\_enus Optimizing, Securing, and Sharing Access 2010 Databases Course..............................................mo\_aacc\_a08\_dt\_enus

### Microsoft Office 2010: Power User Excel

Sharing Excel 2010 Workbooks Online and on a Network Course.............................................. mo\_pexl\_a01\_dt\_enus Using Excel 2010 to Collaborate Online and with Other Office Applications Course.............................................. mo\_pexl\_a02\_dt\_enus Using Lookup, Reference, Math, and Text Functions in Excel 2010 Course.............................................. mo\_pexl\_a03\_dt\_enus Manipulating Formulas and Using Forms in Excel 2010 Course.............................................. mo\_pexl\_a04\_dt\_enus Using Excel 2010 Data Connections: Web Queries, XML, and Databases Course.............................................. mo\_pexl\_a05\_dt\_enus

## Microsoft Office 2010: Advanced Project

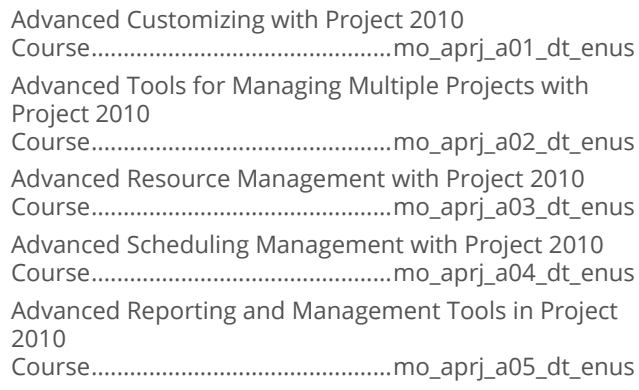

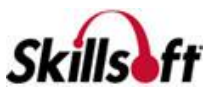

#### Microsoft Office 2010: Beginning Visio

Getting Started with Visio 2010 Course...............................................mo\_bvis\_a01\_dt\_enus Working with Diagrams in Visio 2010 Course...............................................mo\_bvis\_a02\_dt\_enus Collaboration, Evaluation and Printing in Visio 2010 Course...............................................mo\_bvis\_a03\_dt\_enus

## 

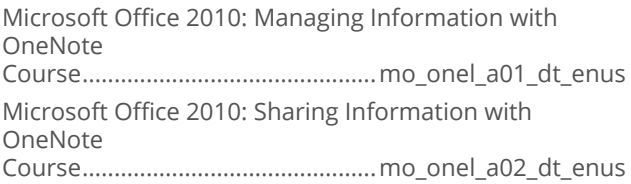

### Microsoft Office 2010: Lync for End Users

Microsoft Office 2010: Getting Started with Lync Course...............................................mo\_lync\_a01\_dt\_enus Microsoft Office 2010: Lync Meetings, Calls, Sharing and Collaboration Course...............................................mo\_lync\_a02\_dt\_enus

## **DESKTOP COMPUTER SKILLS**

## **MICROSOFT OFFICE FOR MAC 2011**

## 2011

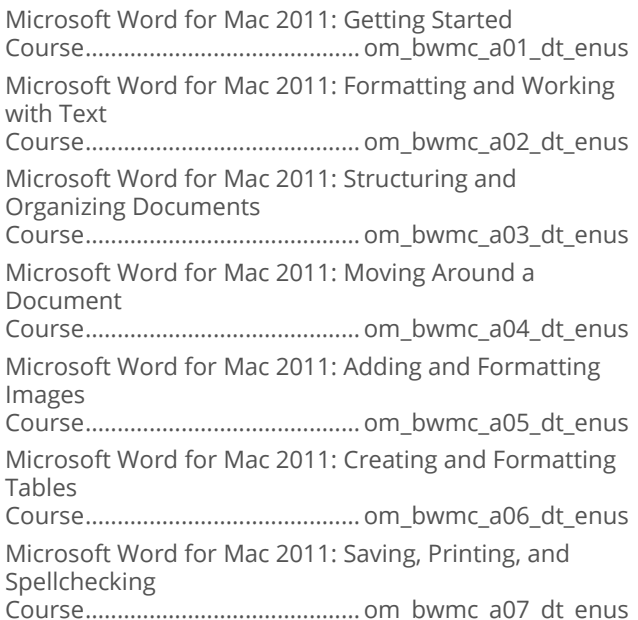

#### Microsoft Office: Beginning Excel for Mac 2011

Microsoft Excel for Mac 2011: Getting Started Course............................................om\_bemc\_a01\_dt\_enus Microsoft Excel for Mac 2011: Applying Basic Data Formatting Course............................................om\_bemc\_a02\_dt\_enus Microsoft Excel for Mac 2011: Navigating the Interface and Viewing Workbooks Course............................................om\_bemc\_a03\_dt\_enus Microsoft Excel for Mac 2011: Moving Data and Modifying Worksheets Course............................................om\_bemc\_a04\_dt\_enus Microsoft Excel for Mac 2011: Using Basic Formulas Course............................................om\_bemc\_a05\_dt\_enus Microsoft Excel for Mac 2011: Using Basic Functions Course............................................om\_bemc\_a06\_dt\_enus Microsoft Excel for Mac 2011: Inserting Basic Charts Course............................................om\_bemc\_a07\_dt\_enus Microsoft Excel for Mac 2011: Saving, Sending, and Printing Workbooks Course............................................om\_bemc\_a08\_dt\_enus

#### Microsoft Office: Beginning Outlook for **Mac 2011**

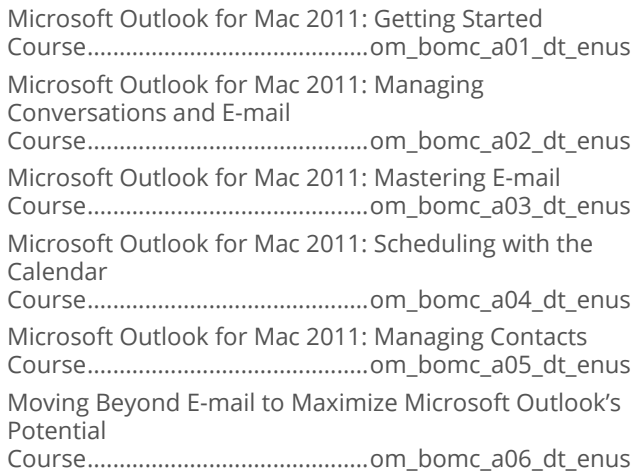

#### Microsoft Office: Beginning PowerPoint for Mac 2011

Microsoft PowerPoint for Mac 2011: Getting Started Course............................................om\_bpmc\_a01\_dt\_enus Microsoft PowerPoint for Mac 2011: Adding Simple Presentation Enhancements

Course............................................om\_bpmc\_a02\_dt\_enus Microsoft PowerPoint for Mac 2011: Using Media Files in a Presentation

Course............................................om\_bpmc\_a03\_dt\_enus

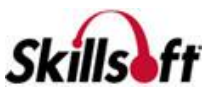

Microsoft PowerPoint for Mac 2011: Animations and Presentation Tools Course............................................om\_bpmc\_a04\_dt\_enus

## **DESKTOP COMPUTER SKILLS**

## **MICROSOFT OFFICE 2007**

#### Microsoft Office 2007: Beginning Word

Getting Started with Word 2007

Course............................................mo\_bgwd\_a01\_dt\_enus Working with Text and Paragraphs in Word 2007 Course............................................mo\_bgwd\_a02\_dt\_enus Structuring, Editing, Saving, and Opening Documents in Word 2007 Course............................................mo\_bgwd\_a03\_dt\_enus Printing, Help, and Automated Formatting in Word 2007 Course............................................mo\_bgwd\_a04\_dt\_enus Working with Documents in Word 2007 Course............................................mo\_bgwd\_a05\_dt\_enus

## Microsoft Office 2007: Beginning Outlook

Getting Started with Outlook 2007 Course..............................................mo\_bgol\_a01\_dt\_enus Formatting and Managing E-mail in Outlook 2007 Course..............................................mo\_bgol\_a02\_dt\_enus Using the Calendar in Outlook 2007 Course..............................................mo\_bgol\_a03\_dt\_enus Using Contacts, Tasks, Notes, and Customizing the Interface in Outlook 2007 Course..............................................mo\_bgol\_a04\_dt\_enus Completing Searches, Printing Items, and Working with RSS Feeds in Outlook 2007 Course..............................................mo\_bgol\_a05\_dt\_enus

## 

Advanced Formatting in Word 2007 Course............................................mo\_adwd\_a01\_dt\_enus Advanced Document Navigation and Document Reviews in Word 2007 Course............................................mo\_adwd\_a02\_dt\_enus Using Tables, Charts, and Graphics in Word 2007 Course............................................mo\_adwd\_a03\_dt\_enus

## Microsoft Office 2007: Advanced Outlook

Customizing Outlook 2007 and Using the Journal Course..............................................mo\_adol\_a01\_dt\_enus

Configuring Rules, Alerts, and Junk E-mail Settings in Outlook 2007 Course..............................................mo\_adol\_a02\_dt\_enus Working with SharePoint, Calendars, and Forms in Outlook 2007 Course..............................................mo\_adol\_a03\_dt\_enus

## Microsoft Office 2007: Beginning Excel

Getting Started with Excel 2007 Course............................................. mo\_bgex\_a01\_dt\_enus Manipulating and Formatting Data and Worksheets in Excel 2007 Course............................................. mo\_bgex\_a02\_dt\_enus Reviewing and Printing in Excel 2007 Course............................................. mo\_bgex\_a03\_dt\_enus Excel 2007 Formulas and Functions Course............................................. mo\_bgex\_a04\_dt\_enus Excel 2007 Charts, Pictures, Themes, and Styles Course............................................. mo\_bgex\_a06\_dt\_enus

## Microsoft Office 2007: Advanced Excel

Advanced Formatting in Excel 2007 Course.............................................mo\_adex\_a01\_dt\_enus Advanced Data Management in Excel 2007 Course.............................................mo\_adex\_a02\_dt\_enus Advanced Customization in Excel 2007 Course.............................................mo\_adex\_a03\_dt\_enus

#### Microsoft Office 2007: Word for the **Power User**

Advanced Data Manipulation Features in Word 2007 Course............................................mo\_wdpu\_a01\_dt\_enus Advanced Document Features in Word 2007 Course............................................mo\_wdpu\_a02\_dt\_enus Collaborative Features in Word 2007 Course............................................mo\_wdpu\_a03\_dt\_enus

#### Microsoft Office 2007: Beginning **PowerPoint**

Getting Started with PowerPoint 2007 Course.............................................mo\_bgpp\_a01\_dt\_enus Adding Graphics to Presentations in PowerPoint 2007 Course.............................................mo\_bgpp\_a02\_dt\_enus Adding Multimedia and Animations to Presentations in PowerPoint 2007 Course.............................................mo\_bgpp\_a03\_dt\_enus

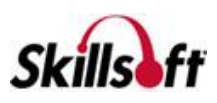

#### Microsoft Office 2007: Excel for the Power **User**

Analyzing Data in Excel 2007 Course.............................................mo\_expu\_a01\_dt\_enus Protecting and Sharing Excel 2007 Workbooks Course.............................................mo\_expu\_a02\_dt\_enus Exchanging Data with Excel 2007 Course.............................................mo\_expu\_a03\_dt\_enus

#### **Microsoft Office 2007: Advanced PowerPoint**

Creating Custom Slide Shows in PowerPoint 2007 Course.............................................mo\_adpp\_a01\_dt\_enus Distributing Presentations in PowerPoint 2007 Course.............................................mo\_adpp\_a02\_dt\_enus

### Microsoft Office 2007: Beginning Access

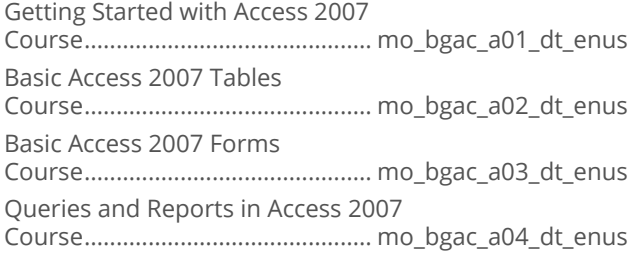

### Microsoft Office 2007: Beginning Project

Creating and Designing a Project with Project 2007 Course............................................. mo\_bgpr\_a01\_dt\_enus Specifying and Assigning Resources in Project 2007 Course............................................. mo\_bgpr\_a02\_dt\_enus Tracking and Reporting Progress with Project 2007 Course............................................. mo\_bgpr\_a03\_dt\_enus

## 

Advanced Customization with MS Project 2007 Course............................................. mo\_adpr\_a01\_dt\_enus Project Data Management and Performance with MS Project 2007 Course............................................. mo\_adpr\_a02\_dt\_enus

#### Microsoft Office 2007: Collaborating, **Communicating, and Sharing Information**

Microsoft Office 2007: Collaborating with Groove and Communicator Course............................................mo\_ncmg\_a01\_dt\_enus Microsoft Office 2007: Sharing Information with OneNote 2007 Course............................................mo\_ncmg\_a02\_dt\_enus

#### Microsoft Office 2007: Advanced Access

Importing and Exporting Data and Data Presentation in Access 2007 Course............................................. mo\_adax\_a01\_dt\_enus Advanced Data Management in Access 2007 Course............................................. mo\_adax\_a02\_dt\_enus

### Microsoft Office 2007: Publisher

Creating Customized Publications with Publisher 2007 Course.............................................. mo\_pblr\_a01\_dt\_enus Extending Publisher 2007 Beyond Publications Course.............................................. mo\_pblr\_a02\_dt\_enus

#### Microsoft Office 2007: Outlook for the **Power User**

Data Security, Archiving, and Working Offline in Outlook 2007 Course..............................................mo\_olpu\_a01\_dt\_enus Instant, Text, and Unified Messaging in Outlook 2007 Course..............................................mo\_olpu\_a02\_dt\_enus Business Contact Manager with Outlook 2007 Course..............................................mo\_olpu\_a03\_dt\_enus

#### Microsoft Office 2007: Access for the **Power User**

Programmability and Administration in Access 2007 Course.............................................mo\_acpu\_a01\_dt\_enus Database Administration in Access 2007 Course.............................................mo\_acpu\_a02\_dt\_enus

## Microsoft Office 2007: Beginning Visio

Creating Visio 2007 Diagrams Course..............................................mo\_bgvs\_a01\_dt\_enus Enhancing and Customizing Diagrams in Visio 2007 Course..............................................mo\_bgvs\_a02\_dt\_enus Collaborating and Using Visio 2007 With Other Programs Course..............................................mo\_bgvs\_a03\_dt\_enus

#### Microsoft Office 2007: Outlook Web **Access**

Using Outlook Web Access 2007 Course.............................................mo\_otwa\_a01\_dt\_enus

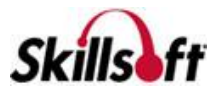

Outlook Web Access 2007 Advanced Features Course.............................................mo\_otwa\_a02\_dt\_enus

#### **Microsoft Office Live Meeting 2007 for End Users**

Attending a Microsoft Office 2007 Live Meeting Course.............................................mo\_lmeu\_a01\_dt\_enus Hosting a Microsoft Office 2007 Live Meeting Course.............................................mo\_lmeu\_a02\_dt\_enus

## **DESKTOP COMPUTER SKILLS**

## **MICROSOFT OFFICE 365**

#### Microsoft Office Online and Office 365

Introducing Microsoft Office Online for Personal Use Course.............................................mo\_oone\_a01\_dt\_enus Introducing Microsoft Office 365 Applications Course.............................................mo\_oone\_a03\_dt\_enus

## Microsoft Office 365

Microsoft Office 365: Applications Course............................................. mo\_oonf\_a01\_dt\_enus Microsoft Office 365: Document Management Course............................................. mo\_oonf\_a02\_dt\_enus

#### **Microsoft Office 365 for Advanced Business Users**

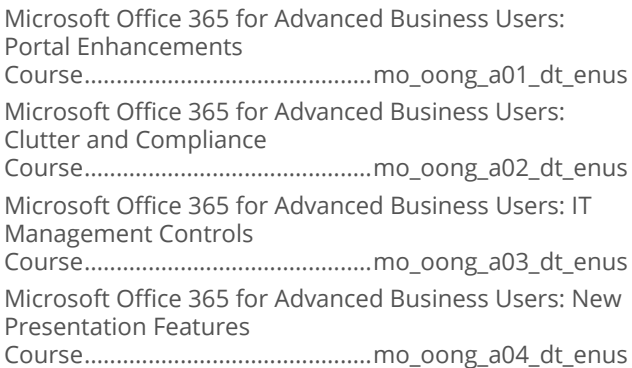

## **DESKTOP COMPUTER SKILLS**

## **MICROSOFT WINDOWS 10**

#### Microsoft Windows 10 End User

Microsoft Windows 10 End User: Signing In and First View

Course........................................... mw\_wdeu\_a01\_dt\_enus Microsoft Windows 10 End User: Hardware, Software, and Security Settings

Course........................................... mw\_wdeu\_a02\_dt\_enus Microsoft Windows 10 End User: Customizing Windows 10

Course........................................... mw\_wdeu\_a03\_dt\_enus Microsoft Windows 10 End User: New Features

Course........................................... mw\_wdeu\_a04\_dt\_enus

Microsoft Windows 10 End User: Browsing with Edge

Course........................................... mw\_wdeu\_a05\_dt\_enus

Microsoft Windows 10 End User: Cortana

Course........................................... mw\_wdeu\_a06\_dt\_enus

## **DESKTOP COMPUTER** SKILLS

## **MICROSOFT WINDOWS 8**

### Microsoft Windows 8: End User

Windows 8: New Features and Common Tasks Course.............................................mw\_eteu\_a01\_dt\_enus Files and Connectivity in Windows 8 Course.............................................mw\_eteu\_a02\_dt\_enus Personalizing Windows 8 Course.............................................mw\_eteu\_a03\_dt\_enus Working with Apps in Windows 8 Course.............................................mw\_eteu\_a04\_dt\_enus Internet Explorer 10, File Sharing, and Recovery in Windows 8 Course.............................................mw\_eteu\_a05\_dt\_enus Managing Hardware and Advanced Options in Windows 8 Course.............................................mw\_eteu\_a06\_dt\_enus

### Microsoft Windows 8.1: End User

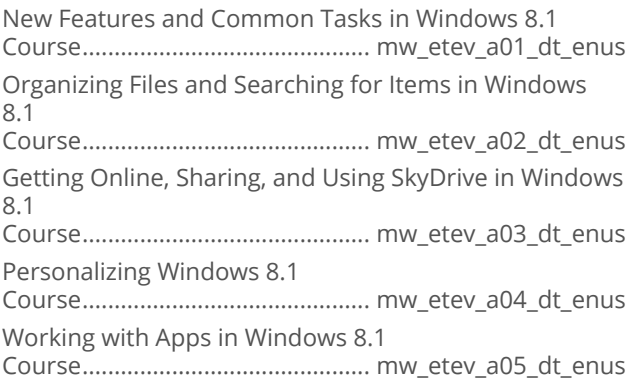

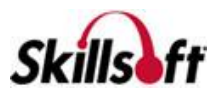

Managing Hardware and Advanced Options in Windows 8.1 Course............................................. mw\_etev\_a06\_dt\_enus

#### Microsoft Windows 8.1 Update 1: End User

Windows 8.1 Update 1: Navigating the UI Course............................................ mw\_etew\_a01\_dt\_enus Windows 8.1 Update 1: Working with Files and Apps Course............................................ mw\_etew\_a02\_dt\_enus Windows 8.1 Update 1: Windows Management and Customization Features Course............................................ mw\_etew\_a03\_dt\_enus

## **DESKTOP COMPUTER SKILLS**

## **MICROSOFT WINDOWS 7**

#### **Microsoft Windows 7: First Look for End Users**

Microsoft Windows 7: First Look for End Users Course........................................... mw\_mwfe\_a01\_dt\_enus

## Microsoft Windows 7: End User

Getting Started with Windows 7

Course..........................................mw\_mweu\_a01\_dt\_enus Setting up and Securing Windows 7 Course..........................................mw\_mweu\_a02\_dt\_enus Customizing Windows 7 Course..........................................mw\_mweu\_a03\_dt\_enus

## **DESKTOP COMPUTER SKILLS**

## **MICROSOFT INTERNET EXPLORER 11**

### **Using Internet Explorer 11**

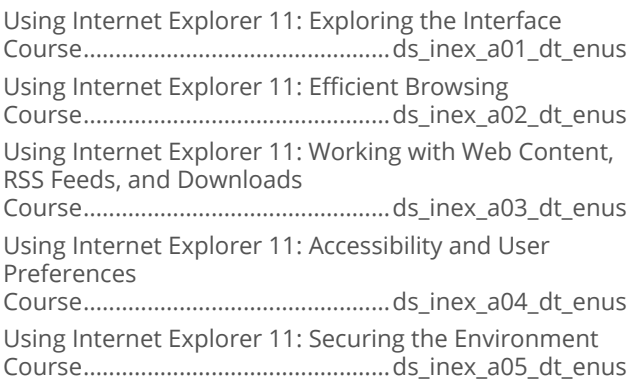

Using Internet Explorer 11: Security Considerations Course................................................ds\_inex\_a06\_dt\_enus

## **DESKTOP COMPUTER SKILLS**

## **MICROSOFT INTERNET EXPLORER 9**

#### Microsoft Internet Explorer 9: End User

Microsoft Internet Explorer 9: Browsing and Managing Web Pages Course................................................id\_mcin\_a01\_dt\_enus Microsoft Internet Explorer 9: Searching and Subscribing to Web Content Course................................................id\_mcin\_a02\_dt\_enus Microsoft Internet Explorer 9: Customization and **Security** Course................................................id\_mcin\_a03\_dt\_enus

## **DESKTOP COMPUTER SKILLS**

## **MICROSOFT INTERNET EXPLORER 8**

## Microsoft Internet Explorer 8: End User

Internet Explorer 8: Basic Features Course................................................id\_mcie\_a01\_dt\_enus Internet Explorer 8: Advanced Features Course................................................id\_mcie\_a02\_dt\_enus

## **DESKTOP COMPUTER SKILLS**

### **GOOGLE**

## Coogle Apps Fundamentals

Google Apps: Google Drive Course...............................................ds\_goap\_a01\_dt\_enus Google Apps: Gmail and Calendar Course...............................................ds\_goap\_a02\_dt\_enus Google Apps: Docs and Sheets Course...............................................ds\_goap\_a03\_dt\_enus Google Apps: Slides, Sites, and Google+ Course...............................................ds\_goap\_a04\_dt\_enus

### Coogle Analytics

Google Analytics Fundamentals and Data Collection Course...............................................ds\_goan\_a01\_dt\_enus

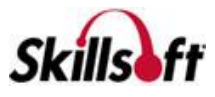

Google Analytics Reports

Course...............................................ds\_goan\_a02\_dt\_enus Google Conversions and Tags Course...............................................ds\_goan\_a03\_dt\_enus

Analytics APIs and Tools

Course...............................................ds\_goan\_a04\_dt\_enus

## **DESKTOP COMPUTER SKILLS**

## **SOCIAL NETWORKING**

### **No. 7 Yammer for Business Users**

Yammer for Business Users: Using Yammer Course............................................... ds\_yfbu\_a01\_dt\_enus

## Getting the Most from Social Networking

Social Networking Fundamentals

Course..............................................ds\_gmsn\_a01\_dt\_enus Social Networking Services, Strategy, and Management Course..............................................ds\_gmsn\_a02\_dt\_enus

## **DESKTOP COMPUTER SKILLS**

## **MOBILE DEVICES**

### Getting Started with iOS 8 for iPad

Introducing iOS 8 for iPad Course................................................ds\_ipae\_a01\_dt\_enus

## 

Introducing iOS 8 for iPhone Course............................................... ds\_iphn\_a01\_dt\_enus

## **DESKTOP COMPUTER SKILLS**

**SAP** 

## Overview of SAP for Project Teams

Overview of SAP Solutions Course................................................. sa\_ospt\_a01\_it\_enus Financial Accounting with SAP Course................................................. sa\_ospt\_a02\_it\_enus SAP Logistics Modules Course................................................. sa\_ospt\_a03\_it\_enus

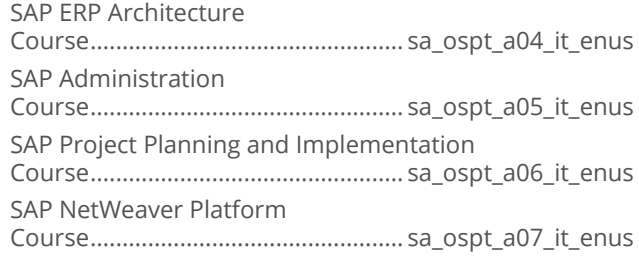

## SAP Business Suite 7 for End Users

SAP Enterprise Resource Planning (ERP) Course...............................................sa\_bseu\_a01\_dt\_enus SAP Customer Relationship Management (CRM) Course...............................................sa\_bseu\_a02\_dt\_enus SAP Product Lifecycle Management Course...............................................sa\_bseu\_a03\_dt\_enus SAP Supply Chain Management Course...............................................sa\_bseu\_a04\_dt\_enus SAP Supplier Relationship Management Course...............................................sa\_bseu\_a05\_dt\_enus

## SAP Business One for End Users

SAP Business One - Introduction for End Users Course.............................................. sa\_boeu\_a01\_dt\_enus

#### SAP Business Objects Business **Intelligence**

SAP BusinessObjects: Overview Course................................................sa\_bobi\_a01\_dt\_enus SAP BusinessObjects: Crystal Reports Course................................................sa\_bobi\_a02\_dt\_enus SAP BusinessObjects: Web Intelligence Course................................................sa\_bobi\_a03\_dt\_enus SAP BusinessObjects: Dashboards and Analytics Course................................................sa\_bobi\_a04\_dt\_enus SAP BusinessObjects: InfoView Course................................................sa\_bobi\_a05\_dt\_enus SAP BusinessObjects: Business Intelligence Course................................................sa\_bobi\_a06\_dt\_enus

## **DESKTOP COMPUTER SKILLS**

## **SEAGATE CRYSTAL REPORTS**

## **E** Fundamentals of Crystal Reports 2011

Getting Started with Crystal Reports 2011 Course................................................. cr\_crre\_a01\_dt\_enus

![](_page_16_Picture_33.jpeg)

# DESKTOP COMPUTER<br>SKILLS

## **QUICKBOOKS**

## QuickBooks Pro 2017 Fundamentals

Getting Started with QuickBooks Pro 2017 Course................................................ ds\_qpro\_a01\_it\_enus Interface and Company Settings Course................................................ ds\_qpro\_a02\_it\_enus Vendors, Bills, Customers, and Income Course................................................ ds\_qpro\_a03\_it\_enus Employees, Banking, and Reports Course................................................ ds\_qpro\_a04\_it\_enus

## **DESKTOP COMPUTER SKILLS**

## **MENTORING ASSETS**

## **Mentoring Assets**

![](_page_17_Picture_234.jpeg)

# **DESKTOP COMPUTER**<br>SKILLS

## **TEST PREPS**

## Test Preps

![](_page_17_Picture_235.jpeg)

![](_page_17_Picture_13.jpeg)